# **AIDSTRIALS**

# ●การสืบคนสารสนเทศ **AIDSLINE การสืบคนสารสนเทศ AIDSTRIALS (Internet Grateful Med)**

**ฐานขอมูล AIDSTRIALS** รวบรวมรายงานปฏิบัติการ ทดลองยาซึ่งใชรักษาโรคภูมิคุมกันบกพรอง โรคติดเชื้อเอช ไอวี และโรคฉวยโอกาศติดเชื้อภูมิคุมกันบกพรอง จัดทํา โดยหอสมุดแพทยแหงชาติอเมริกัน ปจจุบันมีขอมูล 850 ระเบียน การปรับปรุงขอมูลใหทันสมัยกระทํา 2 สัปดาห / ครั้ง

### ✪**การสืบคนสารสนเทศ ผานเครือขายสถาบัน วิทยบริการ จุฬาลงกรณมหาวิทยาลัย**

สืบค้นทางอินเทอร์เน็ต ด้วยโปรแกรมเว็บเบราเซอร์ เชน Netscape Communicator, Internet Explorer ฯลฯ ดังนี้

●ที่ **Location** พิมพคําวา **http://www.car.chula.ac.th/** กด **Enter** เขาสู **CU Digital Library ของสถาบันวิทยบริการ จุฬาลงกรณมหาวิทยาลัย**

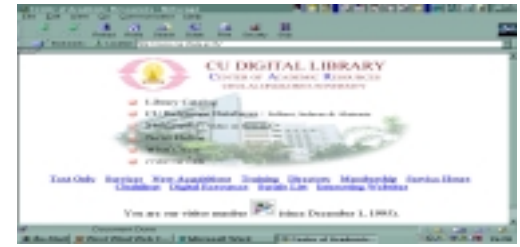

●คลิก CU Referenece Databases

●คลิก Public Access and Trial Databases Listing

●คลิก **Internet Grateful Med** ไดหนา **Web Page** ของ Internet Grateful Med ซึ่งจะสืบคนสารสนเทศไดรวม 15

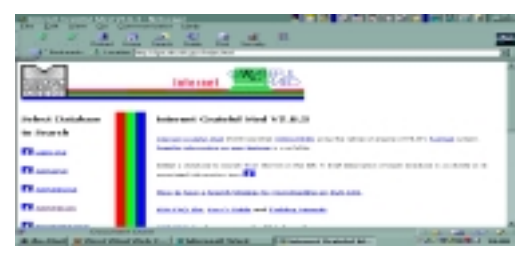

ูฐาน ฐานข้อมูลที่บุคลากรแพทย์และสาธารณสุขจะใช้มาก ไดแก MEDLINE, AIDSLINE, AIDSDRUGS, AIDSTRIALS, HealthSTAR, TOXLINE เป็นต้น

●คลิก **AIDSTRIALS**

●ได**หนาจอสืบคน** พิมพ**คําคน**ตามวิธีการสืบคนได 3 แบบ :

 **Drug Name Search** เชน **azt**

 **Subject Search** เชน **hiv infections or viral hepatitis Title Search** เชน **antiviral and plasma**

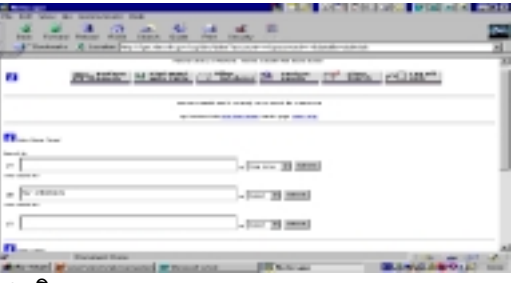

#### ●**คลิก Perform Search**

●ไดรายการขอมูลอยางยอ : Protocol Title, Protocol ID

Numbers, Unique Identifier

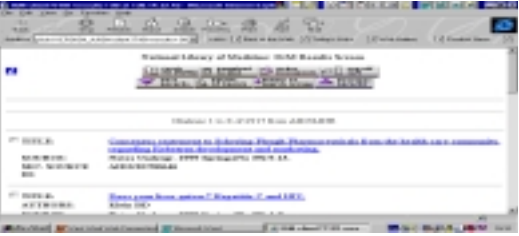

●คลิกชื่อเรื่อง เพื่อดูรายการเอกสารครั้งละเรื่อง

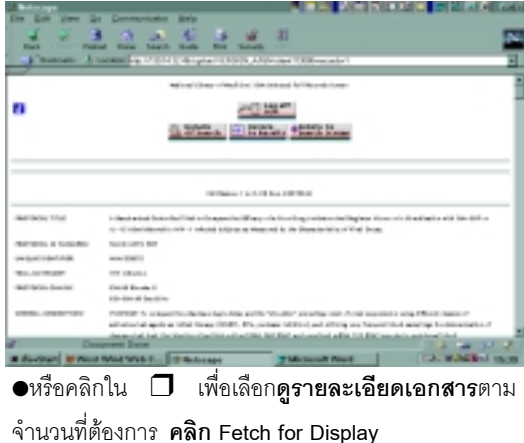

●ไดรายละเอียดของสารสนเทศที่เลือกไวทั้งหมด ซึ่งแตละ รายงานประกอบดวยรายการสําคัญ อาทิ Protocol Tltle, Protocol ID Numbers, Unique Identier, Trial Category, General Description, Protocol Phase, Open/Closed Indicator, Protocol Details, Patient Criteria, Substance Identification, Other Treatment Info, Supporting Agency, Last Revision Date, Trials Locations

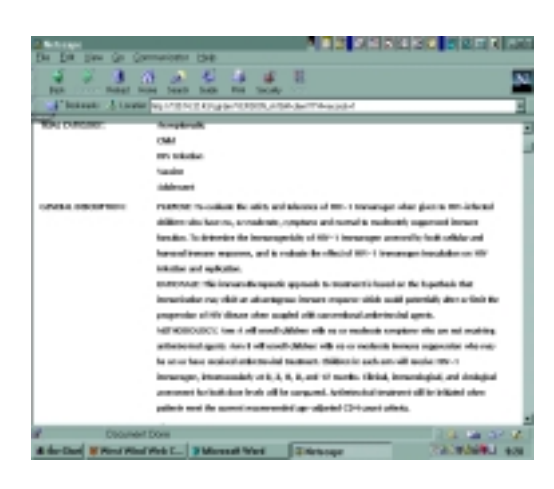

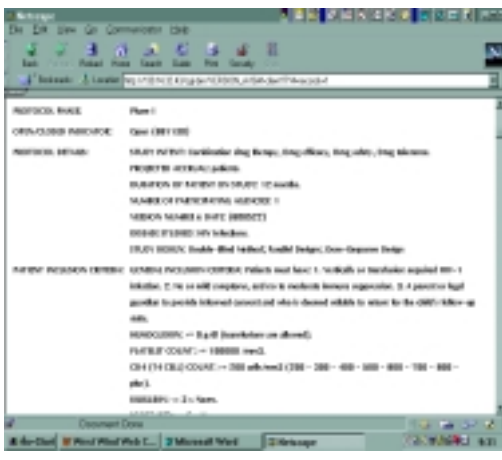

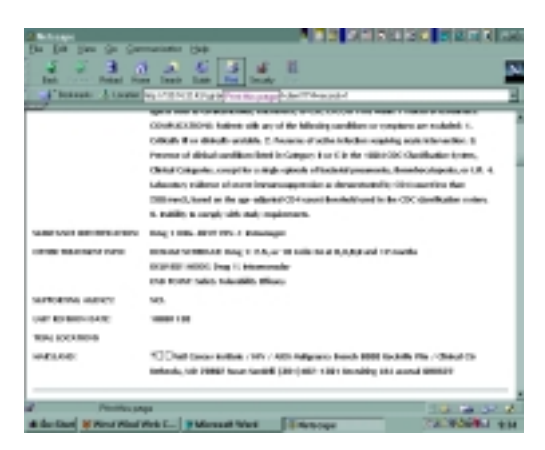

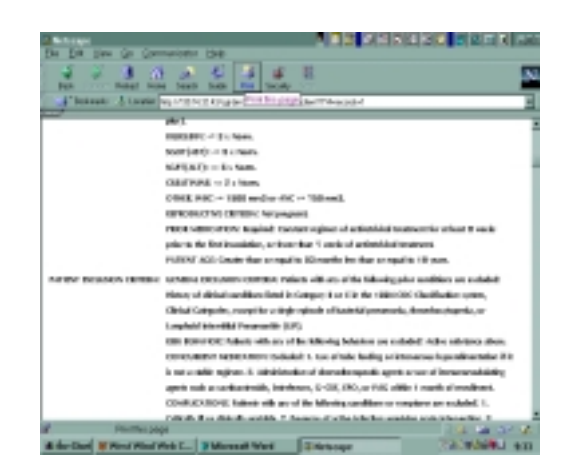

### ●**ตองการบันทึกขอมูล**

-คลิก **File** ที่เมนบาร์ของเว็บเบราเซอร์

 -คลิก **Save As** กําหนดใหบันทึกใน **C:\** หรือ **A:\** ตามต้องการ

-กําหนด **File Type**เปน **All Files** หรือ **Plain Text**

-ตั้งชื่อ **File** ใหลงทายชื่อสกุล **.txt** เพื่อนําไปเปดอาน

ดวยโปรแกรมใดๆไดโดยสะดวก เชน **aidstri.txt**

-คลิก **Save** ไดสารสนเทศที่ตองการ

#### ●ก**ารเปดอานสารสนเทศ**

เชน การเปดอานดวยโปรแกรม **Microsoft Word** สามารถจัดสารสนเทศเปนรูปแบบใหมตามตองการ

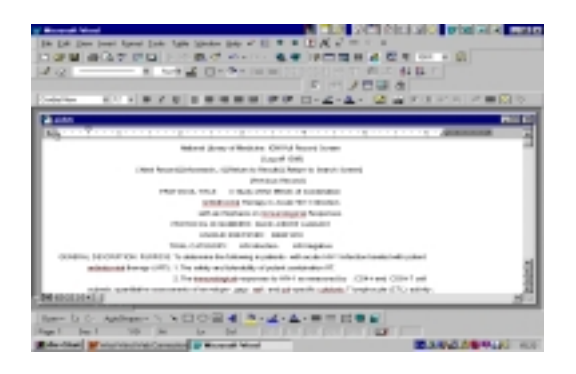

●ต้องการ**เอกสารฉบับเต็ม** ติดต่อ **ฝายบริการชวยคนควาวิจัยและบริการพิเศษ สถาบันวิทยบริการ จุฬาลงกรณมหาวิทยาลัย โทรศัพท 2182930**

> จัดทําโดย เพ็ญพิมล เชี่ยวนาวิน สถาบันวิทยบริการจุฬาลงกรณมหาวิทยาลัย (ฉบับพิมพครั้งที่1) กรกฎาคม 2543

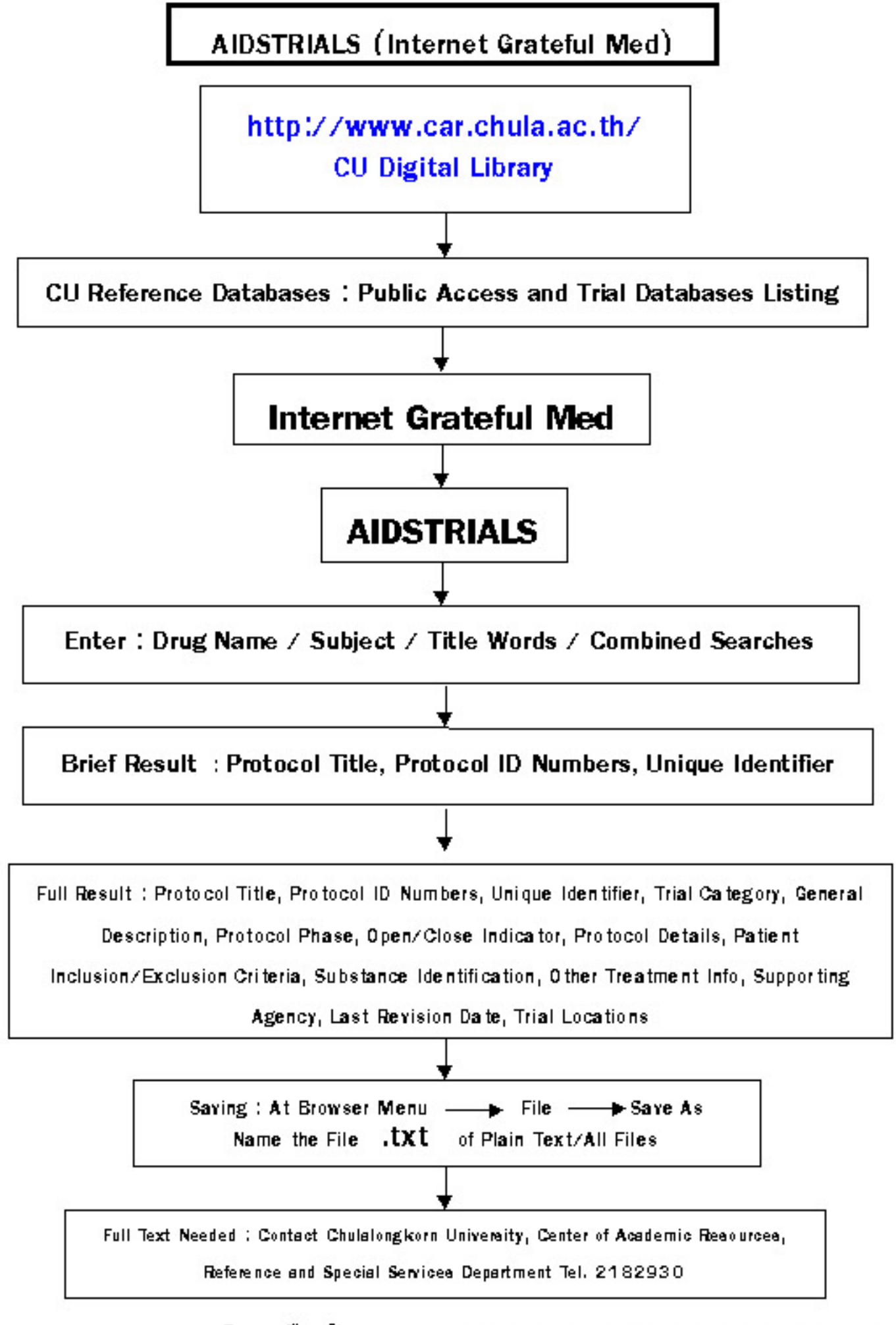

## แผนภูมิการสืบค้นสารสนเทศ AIDSTRIALS (Internet Grateful Med)

จัดทำโดย เพ็ญพิมล เชี่ยวนาวิน สถาบันวิทยบริการ จุฬาลงกรณ์มหาวิทยาลัย (ฉบับพิมพ์ครั้งที่ 1) กรกฎาคม 2543